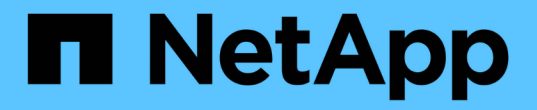

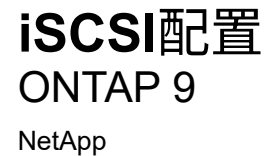

April 29, 2024

This PDF was generated from https://docs.netapp.com/zh-cn/ontap/san-config/configure-iscsi-san-hostsha-pairs-reference.html on April 29, 2024. Always check docs.netapp.com for the latest.

# 目录

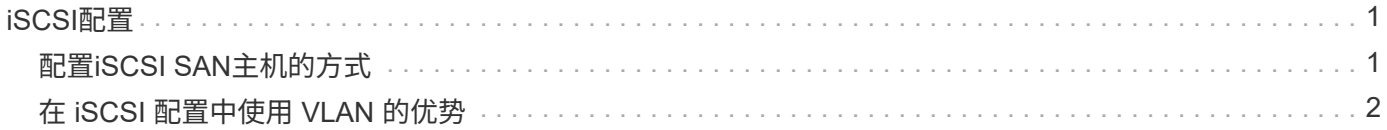

# <span id="page-2-0"></span>**iSCSI**配置

# <span id="page-2-1"></span>配置**iSCSI SAN**主机的方式

# 您应使用直接连接到iSCSI SAN主机或通过一个或多个IP交换机连接到主机的高可用 性(HA)对来设置iSCSI配置。

["HA](https://docs.netapp.com/zh-cn/ontap/concepts/high-availability-pairs-concept.html) [对](https://docs.netapp.com/zh-cn/ontap/concepts/high-availability-pairs-concept.html)["](https://docs.netapp.com/zh-cn/ontap/concepts/high-availability-pairs-concept.html) 定义为主机将用于访问LUN的主动/优化路径和主动/非优化路径的报告节点。使用不同操作系统( 如Windows、Linux或UNIX)的多个主机可以同时访问存储。 主机要求安装和配置支持ALOA的受支持多路径解 决方案。可以在上验证受支持的操作系统和多路径解决方案 ["NetApp](https://mysupport.netapp.com/matrix) [互操作性表工具](https://mysupport.netapp.com/matrix)["](https://mysupport.netapp.com/matrix)。

在多网络配置中、有两个或更多交换机将主机连接到存储系统。 建议使用多网络配置、因为它们是完全冗余 的。 在单网络配置中、有一个交换机将主机连接到存储系统。 单网络配置并非完全冗余。

["](https://docs.netapp.com/zh-cn/ontap/system-admin/single-node-clusters.html)[单节点配置](https://docs.netapp.com/zh-cn/ontap/system-admin/single-node-clusters.html)["](https://docs.netapp.com/zh-cn/ontap/system-admin/single-node-clusters.html) 不建议使用、因为它们不提供支持容错和无中断运行所需的冗余。

相关信息

 $(i)$ 

- 了解如何操作 ["](https://docs.netapp.com/zh-cn/ontap/san-admin/selective-lun-map-concept.html#determine-whether-slm-is-enabled-on-a-lun-map)[选择性](https://docs.netapp.com/zh-cn/ontap/san-admin/selective-lun-map-concept.html#determine-whether-slm-is-enabled-on-a-lun-map)[LUN](https://docs.netapp.com/zh-cn/ontap/san-admin/selective-lun-map-concept.html#determine-whether-slm-is-enabled-on-a-lun-map)[映射](https://docs.netapp.com/zh-cn/ontap/san-admin/selective-lun-map-concept.html#determine-whether-slm-is-enabled-on-a-lun-map)[\(SLM\)"](https://docs.netapp.com/zh-cn/ontap/san-admin/selective-lun-map-concept.html#determine-whether-slm-is-enabled-on-a-lun-map) 限制用于访问HA对所拥有的LUN的路径。
- 了解相关信息 ["SAN LIF"](https://docs.netapp.com/zh-cn/ontap/san-admin/manage-lifs-all-san-protocols-concept.html)。
- 了解 ["iSCSI](#page-3-0)[中](#page-3-0)[VLAN](#page-3-0)[的优势](#page-3-0)["](#page-3-0)。

## 多网络**iSCSI**配置

在多网络 HA 对配置中,两个或更多交换机将 HA 对连接到一个或多个主机。由于有多个交换机,因此此配置完 全冗余。

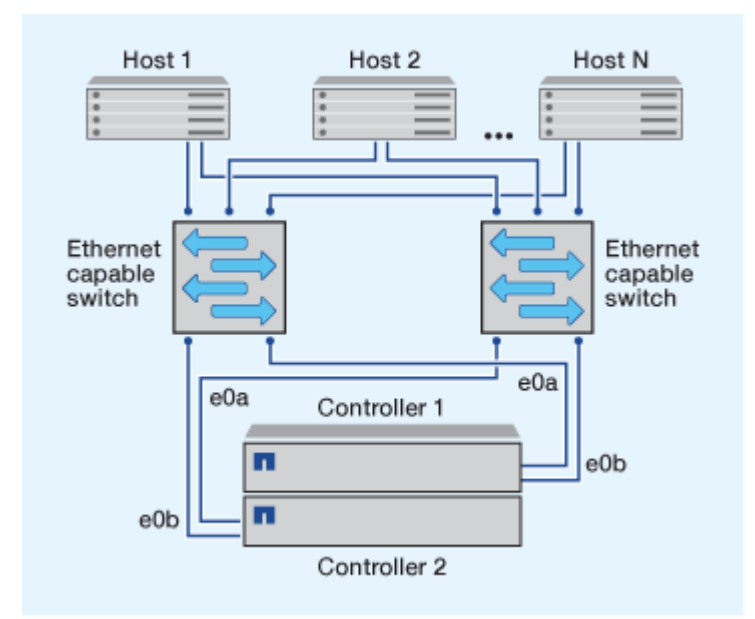

### 单网络**iSCSI**配置

在单网络 HA 对配置中,一个交换机将 HA 对连接到一个或多个主机。由于只有一个交换机,因此此配置并非完 全冗余。

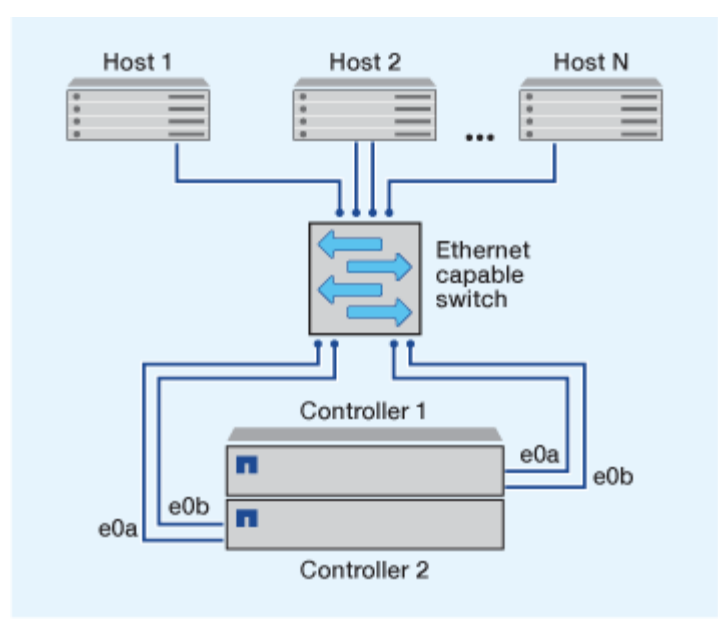

# 直连**iSCSI**配置

在直连配置中,一个或多个主机直接连接到控制器。

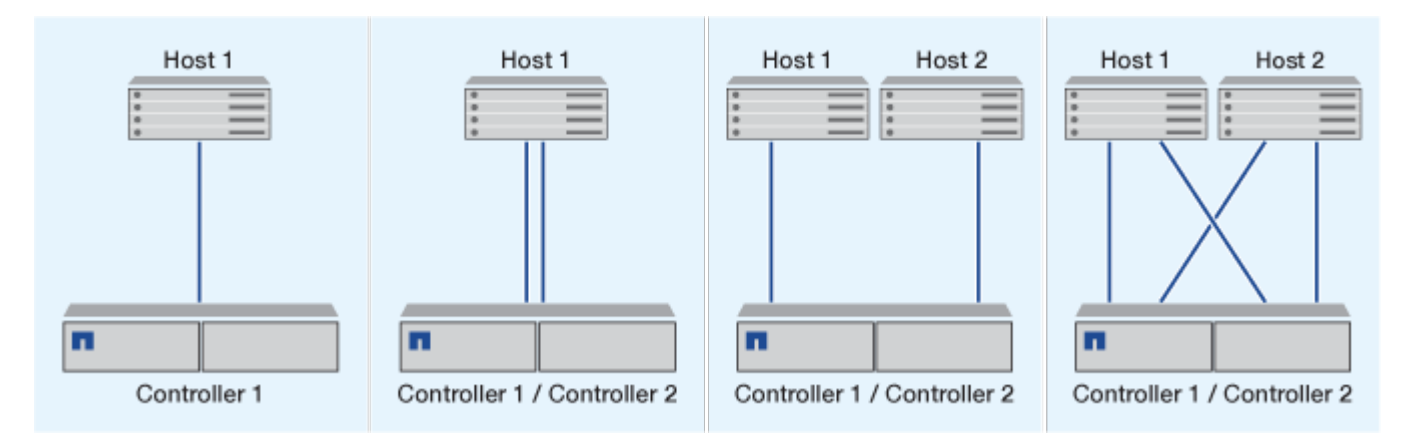

# <span id="page-3-0"></span>在 **iSCSI** 配置中使用 **VLAN** 的优势

VLAN 由一组交换机端口组成,这些端口组合在一起形成一个广播域。一个 VLAN 可以位 于一个交换机上,也可以跨越多个交换机机箱。静态和动态 VLAN 可用于提高安全性,隔 离问题并限制 IP 网络基础架构中的可用路径。

在大型 IP 网络基础架构中实施 VLAN 时,可以获得以下优势:

• 提高安全性。

VLAN 可让您在利用现有基础架构的同时,仍可提供增强的安全性,因为它们会限制以太网或 IP SAN 的不 同节点之间的访问。

- 通过隔离问题来提高以太网网络和 IP SAN 的可靠性。
- 通过限制问题空间来缩短问题解决时间。
- 减少特定 iSCSI 目标端口的可用路径数。
- 减少主机使用的最大路径数。

路径过多会缩短重新连接时间。如果主机没有多路径解决方案,则可以使用 VLAN 仅允许一个路径。

### 动态 **VLANs**

动态 VLAN 基于 MAC 地址。您可以通过指定要包括的成员的 MAC 地址来定义 VLAN 。

动态 VLAN 具有灵活性,不需要映射到设备物理连接到交换机的物理端口。您可以将缆线从一个端口移动到另 一个端口,而无需重新配置 VLAN 。

## 静态 **VLAN**

静态 VLAN 基于端口。交换机和交换机端口用于定义 VLAN 及其成员。

静态 VLAN 可提高安全性,因为使用介质访问控制( MAC )欺骗无法违反 VLAN 。但是,如果有人对交换机 具有物理访问权限,则更换缆线并重新配置网络地址可以允许访问。

在某些环境中,与动态 VLAN 相比,创建和管理静态 VLAN 更容易。这是因为静态 VLAN 只需要指定交换机和 端口标识符,而不是 48 位 MAC 地址。此外,您还可以使用 VLAN 标识符标记交换机端口范围。

#### 版权信息

版权所有 © 2024 NetApp, Inc.。保留所有权利。中国印刷。未经版权所有者事先书面许可,本文档中受版权保 护的任何部分不得以任何形式或通过任何手段(图片、电子或机械方式,包括影印、录音、录像或存储在电子检 索系统中)进行复制。

从受版权保护的 NetApp 资料派生的软件受以下许可和免责声明的约束:

本软件由 NetApp 按"原样"提供,不含任何明示或暗示担保,包括但不限于适销性以及针对特定用途的适用性的 隐含担保,特此声明不承担任何责任。在任何情况下,对于因使用本软件而以任何方式造成的任何直接性、间接 性、偶然性、特殊性、惩罚性或后果性损失(包括但不限于购买替代商品或服务;使用、数据或利润方面的损失 ;或者业务中断),无论原因如何以及基于何种责任理论,无论出于合同、严格责任或侵权行为(包括疏忽或其 他行为),NetApp 均不承担责任,即使已被告知存在上述损失的可能性。

NetApp 保留在不另行通知的情况下随时对本文档所述的任何产品进行更改的权利。除非 NetApp 以书面形式明 确同意,否则 NetApp 不承担因使用本文档所述产品而产生的任何责任或义务。使用或购买本产品不表示获得 NetApp 的任何专利权、商标权或任何其他知识产权许可。

本手册中描述的产品可能受一项或多项美国专利、外国专利或正在申请的专利的保护。

有限权利说明:政府使用、复制或公开本文档受 DFARS 252.227-7013(2014 年 2 月)和 FAR 52.227-19 (2007 年 12 月)中"技术数据权利 — 非商用"条款第 (b)(3) 条规定的限制条件的约束。

本文档中所含数据与商业产品和/或商业服务(定义见 FAR 2.101)相关,属于 NetApp, Inc. 的专有信息。根据 本协议提供的所有 NetApp 技术数据和计算机软件具有商业性质,并完全由私人出资开发。 美国政府对这些数 据的使用权具有非排他性、全球性、受限且不可撤销的许可,该许可既不可转让,也不可再许可,但仅限在与交 付数据所依据的美国政府合同有关且受合同支持的情况下使用。除本文档规定的情形外,未经 NetApp, Inc. 事先 书面批准,不得使用、披露、复制、修改、操作或显示这些数据。美国政府对国防部的授权仅限于 DFARS 的第 252.227-7015(b)(2014 年 2 月)条款中明确的权利。

商标信息

NetApp、NetApp 标识和 <http://www.netapp.com/TM> 上所列的商标是 NetApp, Inc. 的商标。其他公司和产品名 称可能是其各自所有者的商标。